# **COMP1511 - Programming Fundamentals**

Term 1, 2019 - Lecture 18 Stream B

# **What did we cover on Tuesday?**

### **Linked Lists**

- A complete working implementation of Linked Lists
- Removal of nodes
- Cleaning our memory

### **Pokédex Assignment**

• Some info about the structure and approach

# **What are we covering today?**

### **Working with Multiple Files**

- Using Header files and including them in a project
- Compiling a project with multiple files

### **Abstract Data Types**

- $\bullet$  The ability to present capabilities of a type to us  $\dots$
- Without exposing any of the inner workings

# **C Projects with Multiple Files**

### **For readability and also to separate code by subject**

- We've already seen #include
- We can also #include our own files!
- This allows us to join projects together

### **Reusable sub-projects**

- We'll often make some code that we can use again
- If we make it in its own file, with its own interface, we can #include it in our projects

# **Header Files and C (Implementation) Files**

### **Two different files for different purposes**

● Header and C files usually go together in pairs

### **Header \*.h file**

- Shows the capabilities of a code file
- Enough to use it without needing to understand what's in it

### **C Implementation \*.c file**

● Contains the underlying implementation of the H file

## **Pokemon.h**

#### **In our Header File**

- Typedef (Type Define) is a way of allowing us to create our own C Type out of another Type
- Function Declarations with no definitions
- Comments that describe how the functions can be used
- No running code!

### **Pokemon.c**

### **Implementation File**

- Has #includes, especially #include "pokemon.h" (joins the two files together)
- Implements the struct mentioned in the typedef from the header
- Implements all the functions declared in the header
- Implements some functions for use only inside this file
- **static** marks functions as not being accessible outside the file itself
- static functions are only used as helper functions for the code in this file

# **main.c and other Files**

#### **Our Entry Point into our code**

- The main function is always what runs first
- For any code file  $(*.c)$  to use the functionality provided by another, it must #include that file
- In the assignment, main.c uses #include "pokedex.h" to be able to access your Pokedéx functionality

# **Compiling a Project with Multiple Files**

**How do we compile multi-file project?**

- $\bullet$  We need to compile all  $\ast$ . c files that we will use
- The  $\star$ . c files will #include the necessary  $\star$ . h files
- Amongst the \*.c files there should be exactly one main() function
- The compiled program will run from the start of the main() function

# **Abstract Data Types**

### **Types we can declare for a specific purpose**

- We can name them
- We can fix particular ways of interacting with them
- This can protect data from being accessed the wrong way

### **We can hide the implementation**

- Whoever uses our code doesn't need to see how it was made!
- They only need to know how to use it

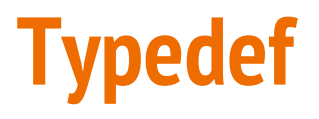

### **Type Definition**

- We declare new Type that we're going to use
- typedef <original Type> <new Type Name>
- Allows us to use a simple name for a possibly complex structure
- More importantly, hides the structure details from other parts of the code

**typedef struct pokemon \*Pokemon;**

We can use "Pokemon" as a type without knowing anything about the struct underlying it

# **Typedef in a Header file**

### **The Header file provides an interface to the functionality**

- We can put this in a header  $(*.h)$  file along with functions that use it
- This allows someone to see a Type without knowing exactly what it is
- The details go in the \*.c file which is **not** included directly
- We can also see the functions without knowing how they work
- We are able to see the header and use the information
- We hide the implementation that we don't need to know about

# **Break Time**

### **Keeping track of your own code projects**

- Using **git** is a really handy way to keep backups of your work
- GitHub and BitBucket are two providers that will give you free online repositories to store your code
- Graphical Interfaces are available for git (GitHub Desktop and Sourcetree respectively)
- It takes some time to get familiar with how these work . . . but you can start practising now!

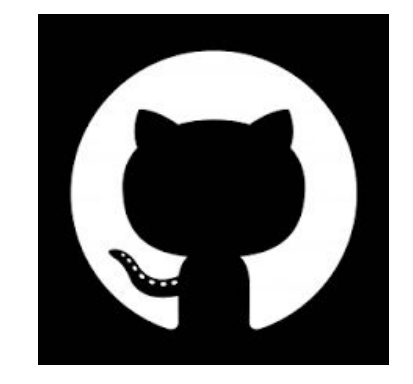

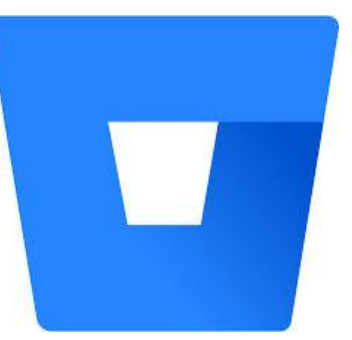

# **Let's build a Queue**

#### **What's a queue?**

- You should be reasonably familiar with the concept
- In the human world, we sometimes line up for things
- New things join the back of the queue
- Whatever's been there the longest will be the first thing to leave the queue

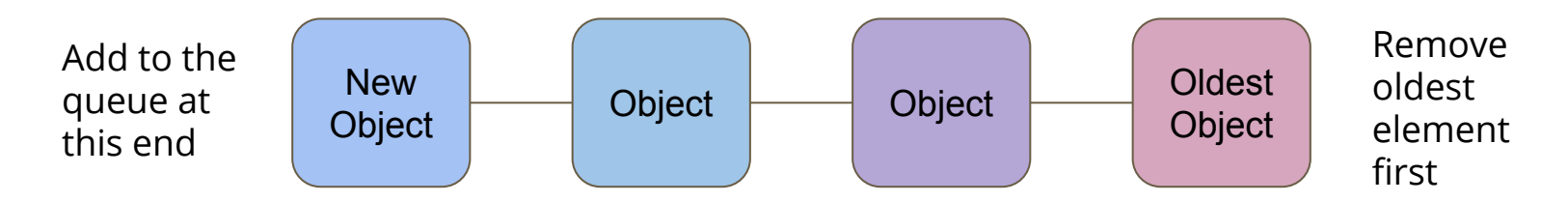

# **Functionality**

### **We're only concerned with how we'll use it, not what it's made of**

- Our user will see a "queue" rather than an array or linked list
- We will start with a queue of integers
- We will provide access to certain functions:
	- Create a Queue
	- Destroy a Queue
	- Add to the Queue
	- Remove from the Queue
	- Count how many things are in the queue

# **A Header File for Queue**

```
// queue type hides the struct that is is
// implemented as
typedef struct queueInternals *queue;
```

```
// functions to create and destroy queues
queue queueCreate(void);
void queueFree(queue q);
```

```
// Add and remove items from queues
// Removing the item returns the item for use
void queueAdd(queue q, int item);
int queueRemove(queue q);
```

```
// Check on the size of the queue
int queueSize(queue q);
```
# **What does our Header (not) Provide?**

### **Standard Queue functions are available**

- We can join the end or take the element from the front of the queue
- We are not given access to anything else inside the queue!
- We cannot take more than one element
- We aren't able to loop through the queue

### **The power of Abstract Data Types**

● They stop us from accessing the data incorrectly!

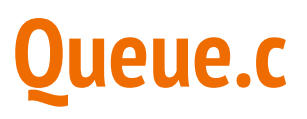

### **Our \*.c file is the implementation of the functionality**

- The C file is like the detail under the "headings" in the header
- Each declaration in the header is like a title of what is implemented
- Let's start with a linked list as the underlying data structure
- A linked list makes sense because we can add to one end and remove from the other
- It also works because it can change length with no issues

# **The implementation behind a type definition**

#### **We can create a pair of structs**

- queueInternals represents the whole queue
- queueNode is a single element of the list

```
// Queue internals holds a pointer to the start of a linked list
struct queueInternals {
     struct queueNode *head;
};
struct queueNode {
     struct queueNode *next;
     int data;
};
```
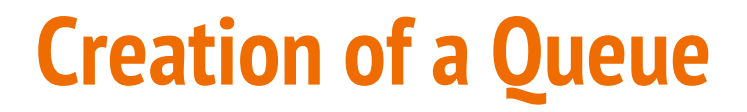

#### **If we want our struct to be persistent, we'll allocate memory for it**

We create our queue empty, so the pointer to the head is NULL

```
// Create an empty queue
queue queueCreate(void) {
     queue newQueue = malloc(sizeof(struct queueInternals));
     if (newQueue == NULL) {
         printf("Could not allocate memory for a queue.\n");
         exit(1);
 }
     newQueue->head = NULL;
     return newQueue;
}
```
# **Adding items to the queue**

**We add items to the end of the queue**

- We need to find the tail end of the queue
- Then add an element at the end

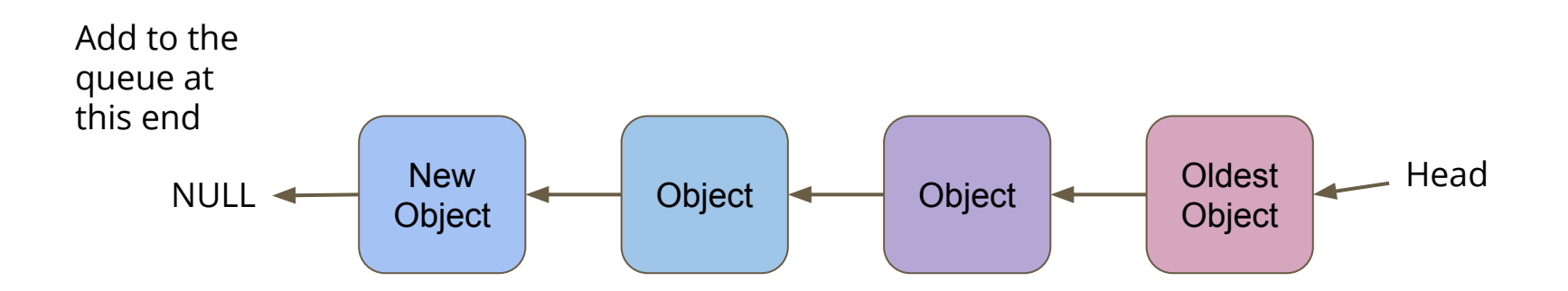

# **Add Element at the end**

### **First option for adding an element at the tail end**

- Loop through all the elements until the next pointer is NULL
- Add something to the end, pointing the NULL pointer at the new node
- Looping to find the end every time seems like a lot of extra work
- What if we keep track of the last element in the list using our queue\_internals struct?

# **Keeping track of both ends**

```
// Queue internals holds a pointer to the 
// start and end of the linked list
struct queueInternals {
     struct queueNode *head;
     struct queueNode *tail;
};
```
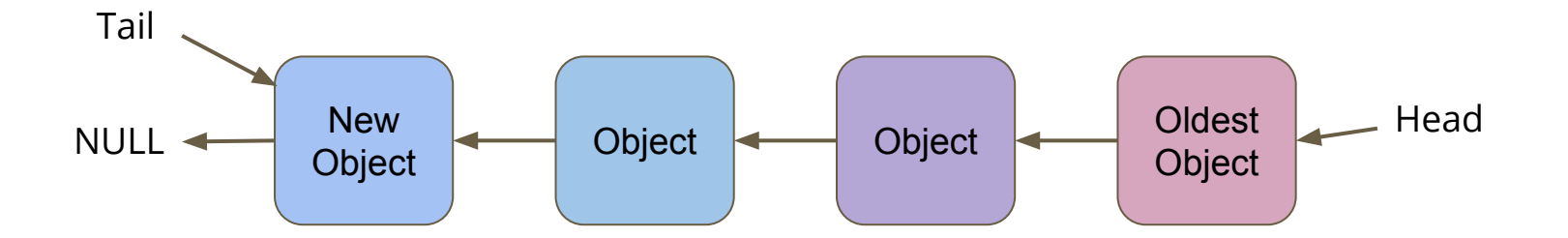

# **Adding to the tail**

- Connect the new object to the current tail
- Move the tail pointer to the new last object
- We no longer need to loop through the whole queue to find the tail

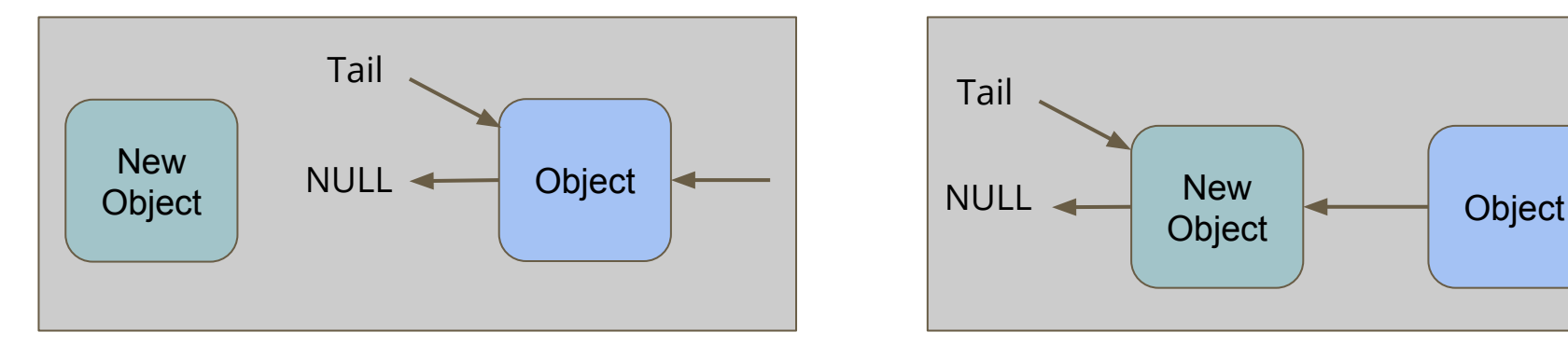

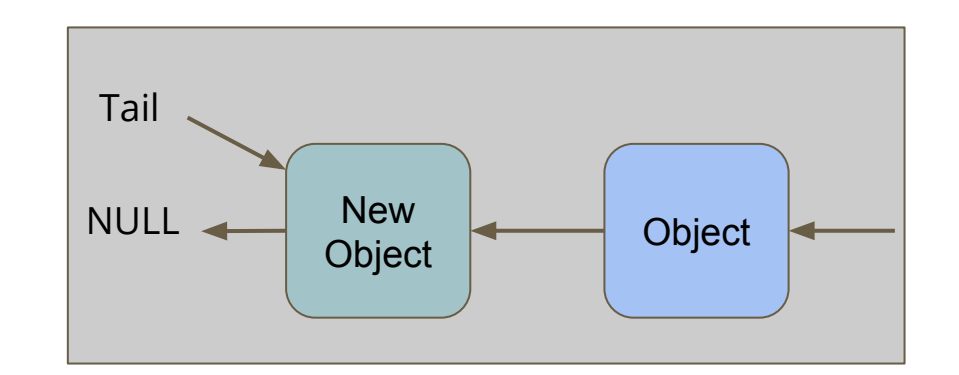

# **Code for Adding**

```
void queueAdd(queue q, int item) {
     struct queueNode *newNode = malloc(sizeof(struct queueNode));
     if (newNode == NULL) {
         printf("Could not allocate memory for a node.\n");
         exit(1);
 }
     newNode->data = item;
     newNode->next = NULL;
     if (q->tail == NULL) {
         // queue is empty
         q->head = newNode;
         q->tail = newNode;
     } else {
         q->tail->next = newNode;
         q->tail = newNode;
 } 
}
```
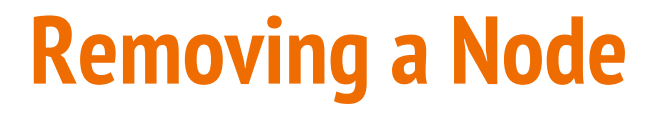

### **The only node that can be removed is the head (the oldest node)**

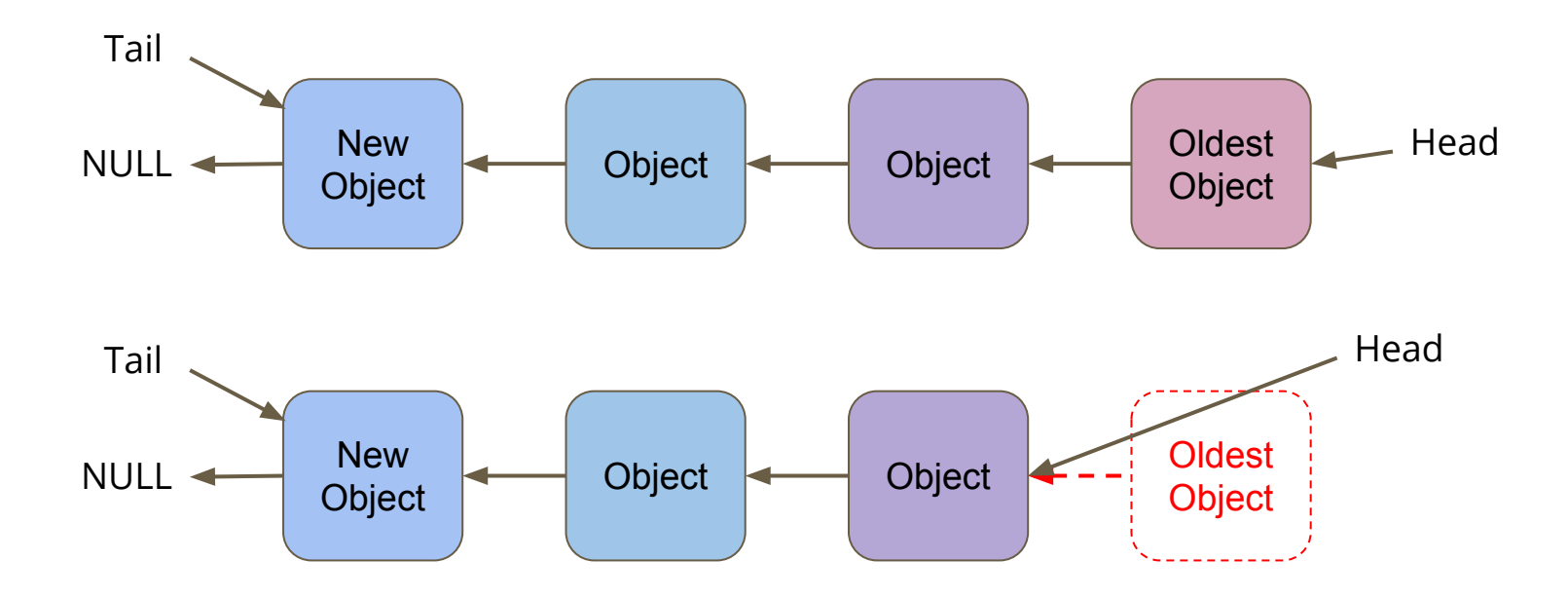

# **Code for Removing**

```
// Remove the head from the list and free the memory used
int queueRemove(queue q) {
     if (q->head == NULL) {
         printf("Attempt to remove an element from an empty queue.\n");
         exit(1);
 }
     // Keep track of the old head
     int returnData = q->head->data;
     struct queueNode *remNode = q->head;
     // move the queue to the new head and free the old
     q->head = q->head->next;
     free(remNode);
     return returnData;
}
```
# **Testing Code in our Main.c**

```
int main(void) {
     printf("Creating the Queue of Pokemon.\n");
     queue pokeQueue = queueCreate();
     int id = 1;
     printf("Pokemon ID %d joins the parade!\n", id);
     queueAdd(pokeQueue, id);
     id = 2;
     printf("Pokemon ID %d joins the parade!\n", id);
     queueAdd(pokeQueue, id);
     id = 3;
     printf("Pokemon ID %d joins the parade!\n", id);
     queueAdd(pokeQueue, id);
     printf("Pokemon ID %d just walked past!\n", queueRemove(pokeQueue));
     printf("Pokemon ID %d just walked past!\n", queueRemove(pokeQueue));
     printf("Pokemon ID %d just walked past!\n", queueRemove(pokeQueue));
     return 0;
}
```
# **Other Functionality**

### **There are some functions in the header we haven't implemented**

- **● Destroying and freeing the Queue**
- We're still at risk of leaking memory because we're only freeing on removal
- **● Display the Number of Elements**
- This would be very handy because it would allow us to tell how many elements we can remove before we risk errors

### **We'll finish these and look at more next week!**

# **What did we cover today?**

### **Multiple Files in a Project**

● Organisation and Compilation

### **Abstract Data Types**

- Using multiple files to control how a type is used
- Hiding the implementation
- Providing a fixed interface
- Our demo is a partly implemented Queue